SYNTHETICALLY **OBSERVING** EBTEL MODELED SOLAR FLARES BY BROCK PARKER

### **OVERVIEW**

### 01 BACKGROUND (02

Solar flares, SDO, EBTEL

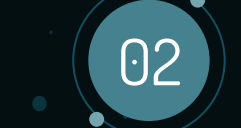

### PREVIOUS WORK

**Magnetic** Extrapolation, UFC, Two-phase Heating

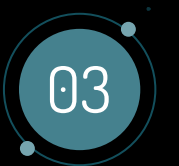

### CURRENT WORK

Python SynthesizAR, Importing loops

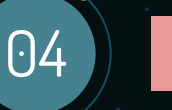

### FUTURE

Importing Results, Modifications

# BACKGROUND

 $\bullet$ 

0

## SOLAR FLARES

Intense eruption of electromagnetic radiation from the sun's atmosphere.

Image Credit: SDO AIA

### SDO - Solar Dynamics Observatory

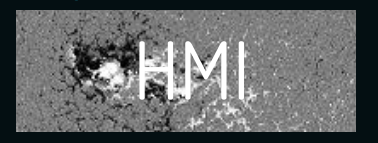

Magnetic Field in the Photosphere

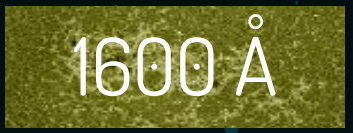

Upper Photosphere and Transition Region, 10,000 K

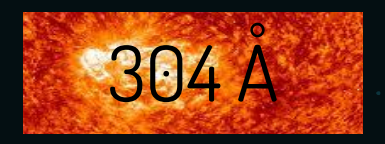

Transition Region and Chromosphere, 50,000 K

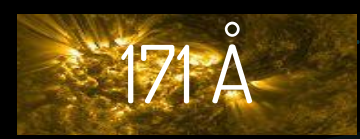

Upper Transition Region and Corona, 600,000 K

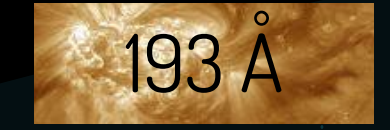

Corona, 1,000,000 K

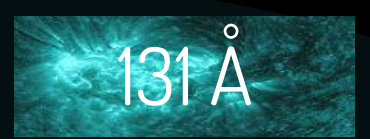

Flaring Regions, 10,000,000 K

Image Credit: https://www.nasa.gov/mission\_pages/sdo/how-sdo-sees-the-sun

EBTEL - Enthalpy Based Time Evolution of Loops  $\frac{d\bar{P}}{dt} \approx \frac{2}{3}\bigg[\bar{Q} - \frac{1}{L}(R_c+R_{tr}) - \frac{F}{L}\bigg(1-\frac{3}{2}\frac{k\bar{T}}{\varepsilon}\bigg)\bigg]$  $d\bar{n}$  $\epsilon = -\frac{c_2}{5c_3kLT}(F_0+R_{tr}) + \frac{F}{\varepsilon L}\bigg(1-\frac{c_2}{5c_3}\frac{\varepsilon}{kT}\bigg)$  $\overline{dt}$ 

#### EQUILIBRIUM

Energy balance between coronal heating and losses by radiation and thermal conduction.

### ENTHAPLY

Equate enthalpy flux of plasma with change in heat flux relative to radiation loss rate in the transition region.

(Klimchuk et al., 2008)

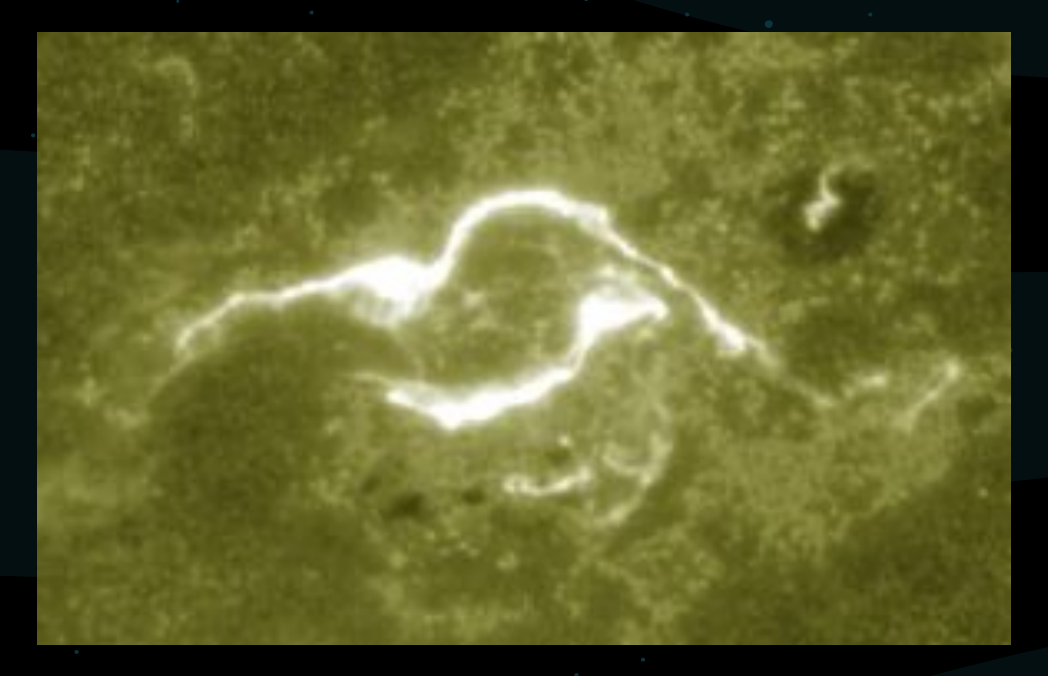

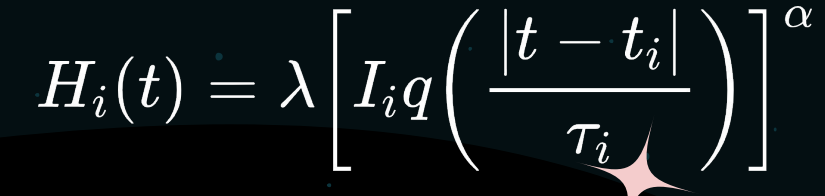

## UFC

UV Footprint Calorimeter Method. The brightness of loop feet is proportional to the heating of the loops.

(Qiu et al., 2012)

# PREVIOUS WORK

 $\bullet$ 

02

### PROCESS

#### **LIGHTCURVES**

Flare lightcurves for each different SDO EUV wavelength.

Identification of flaring pixels in the 1600 flaring

ribbons.

**PIXELS** 

**EBTEI** 

Run 0D simulations of the loops and generate synthetic lightcurves.

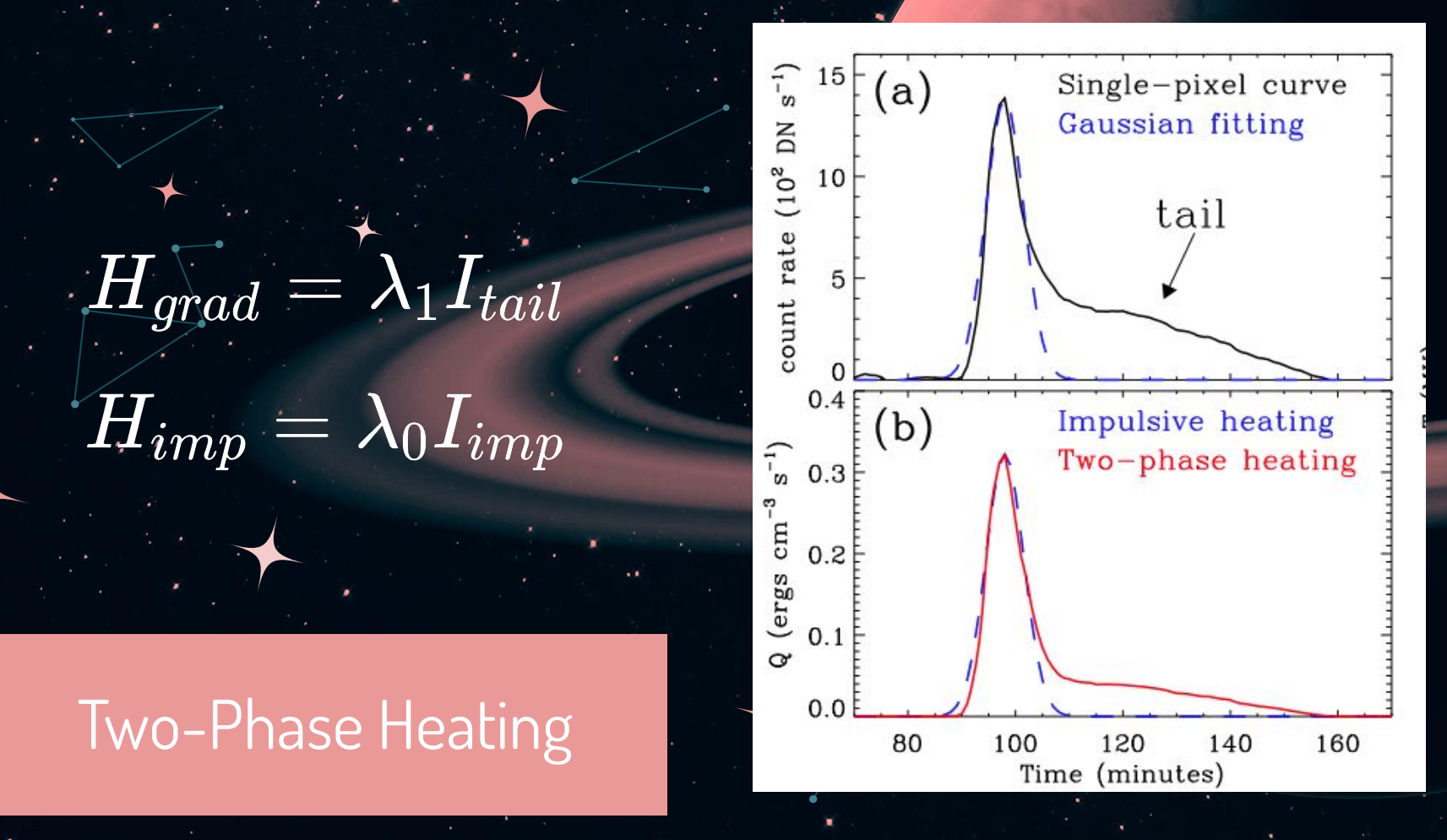

(Qiu & Longcope, 2016, Zhu et al., 2018)

## Magnetic Extrapolation

Simulating magnetic field loops from HMI data.

# CURRENT WORK

 $\bullet$ 

03

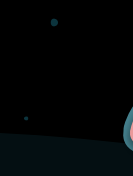

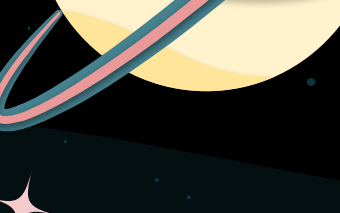

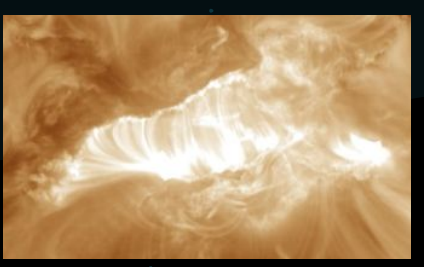

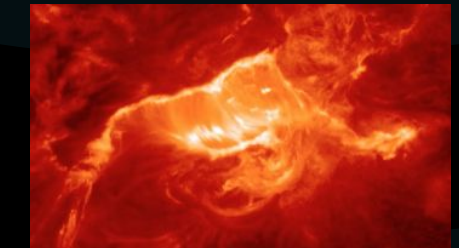

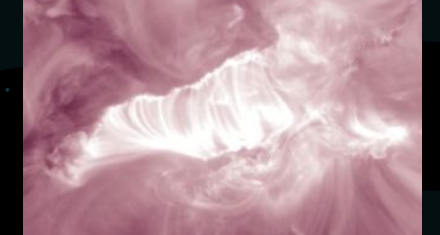

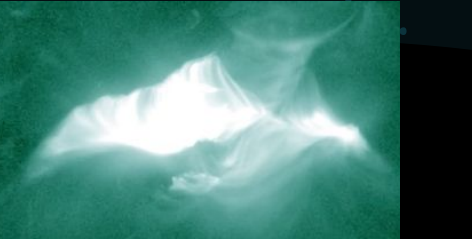

### OUR FLARE 20211028 X1.0

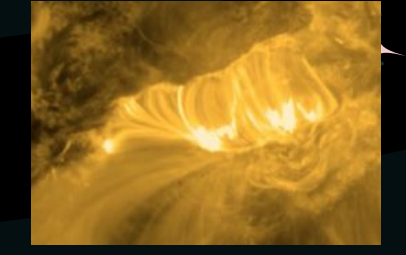

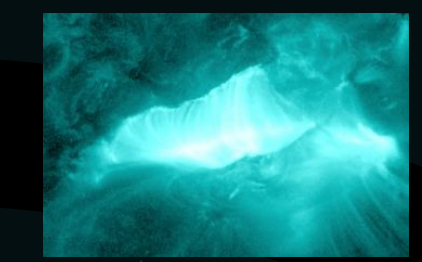

## LIGHT **CURVES**

Light curves of the entire flaring region from observational data compared with synthetic.

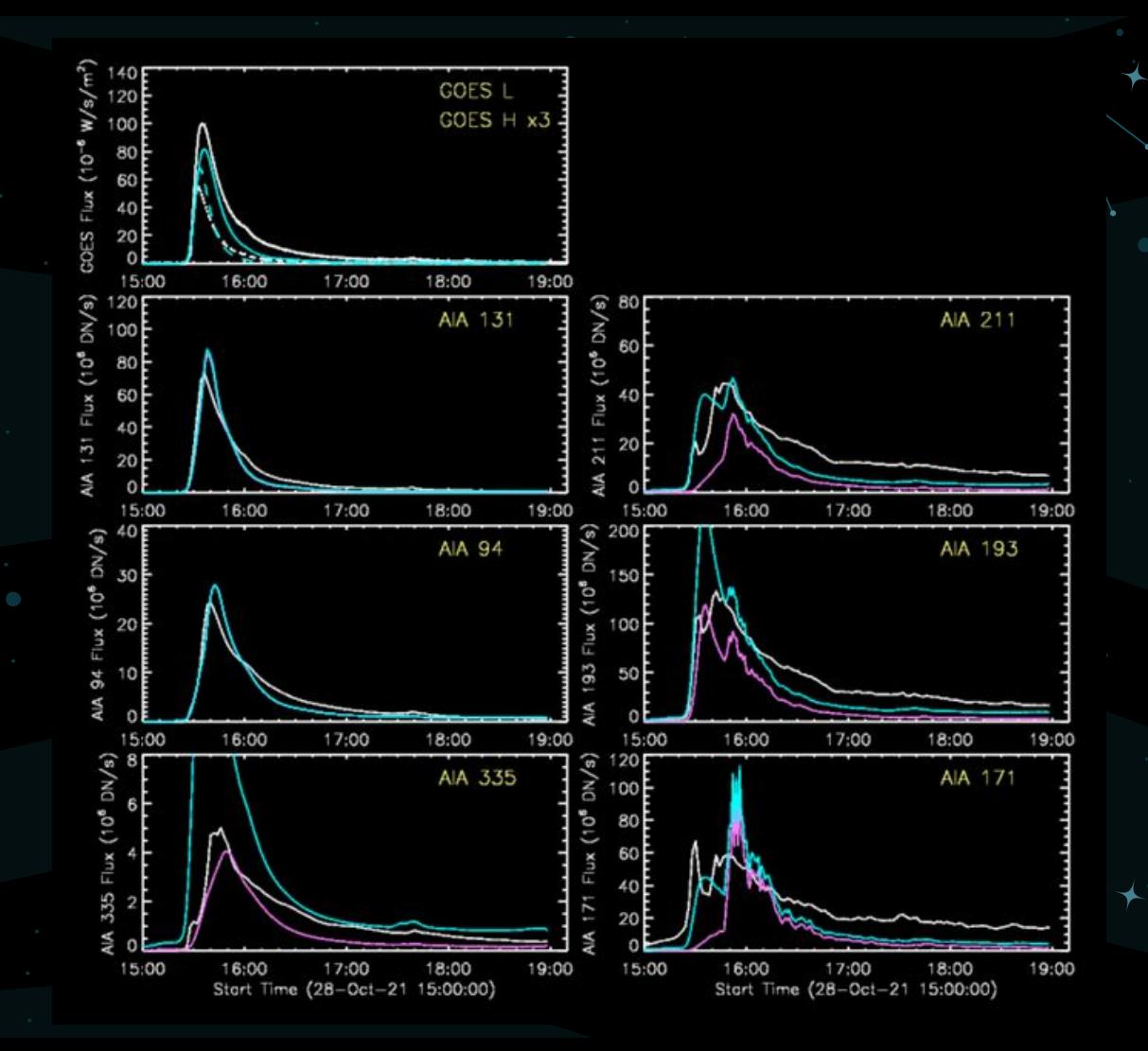

### SynthesizAR

1000

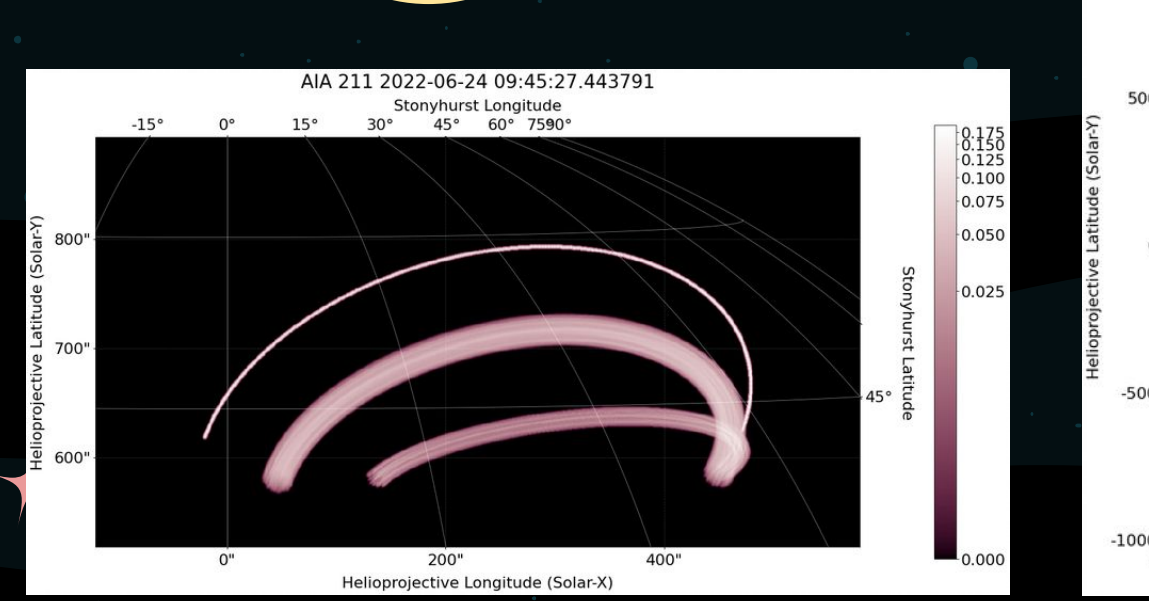

500  $0"$  $-500"$  $-1000"$  $-1000"$  $-500"$ 500" 1000"  $0<sup>ii</sup>$ Helioprojective Longitude (Solar-X)

(Barnes et al., 2019)

## RANDOM LOOPS

Modification to Python standards plus adaptation to arbitrary numbers of loops.

## IMPORTING LOOPS

Modifying loop coordinates to be processed by SynthesizAR.

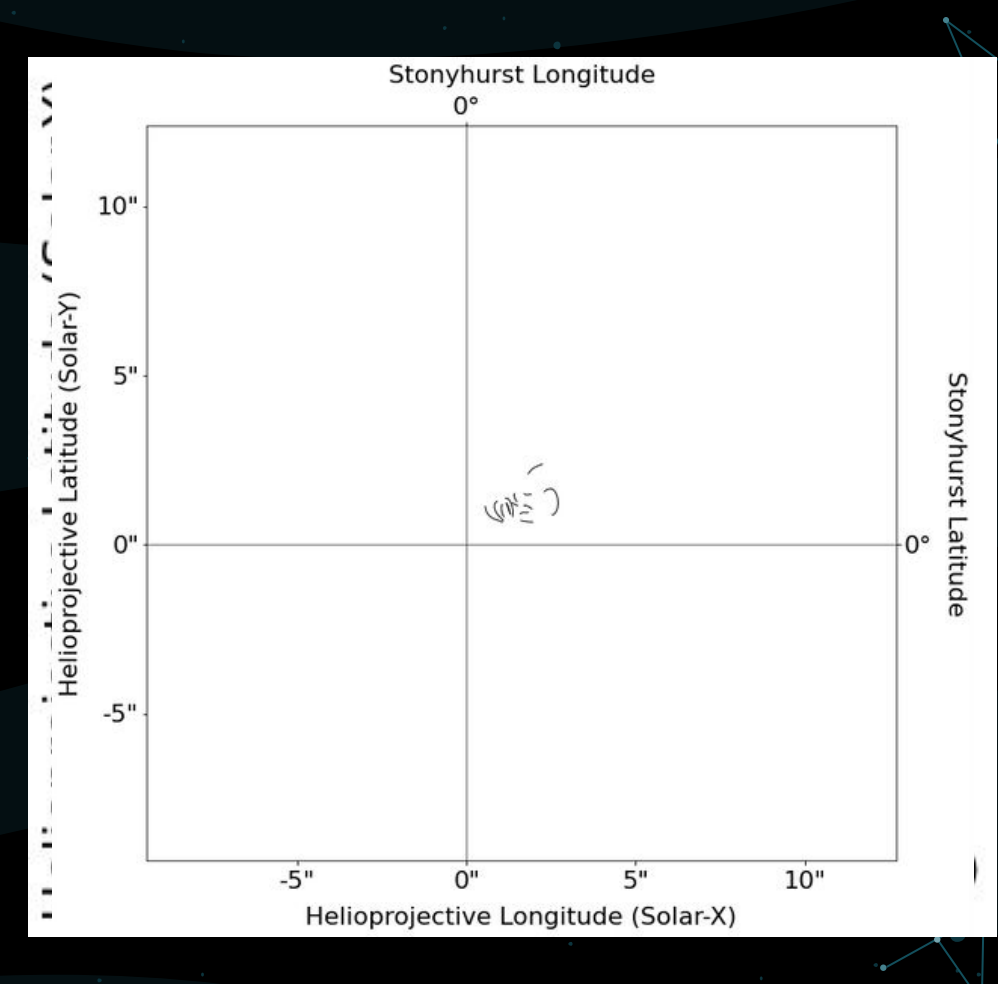

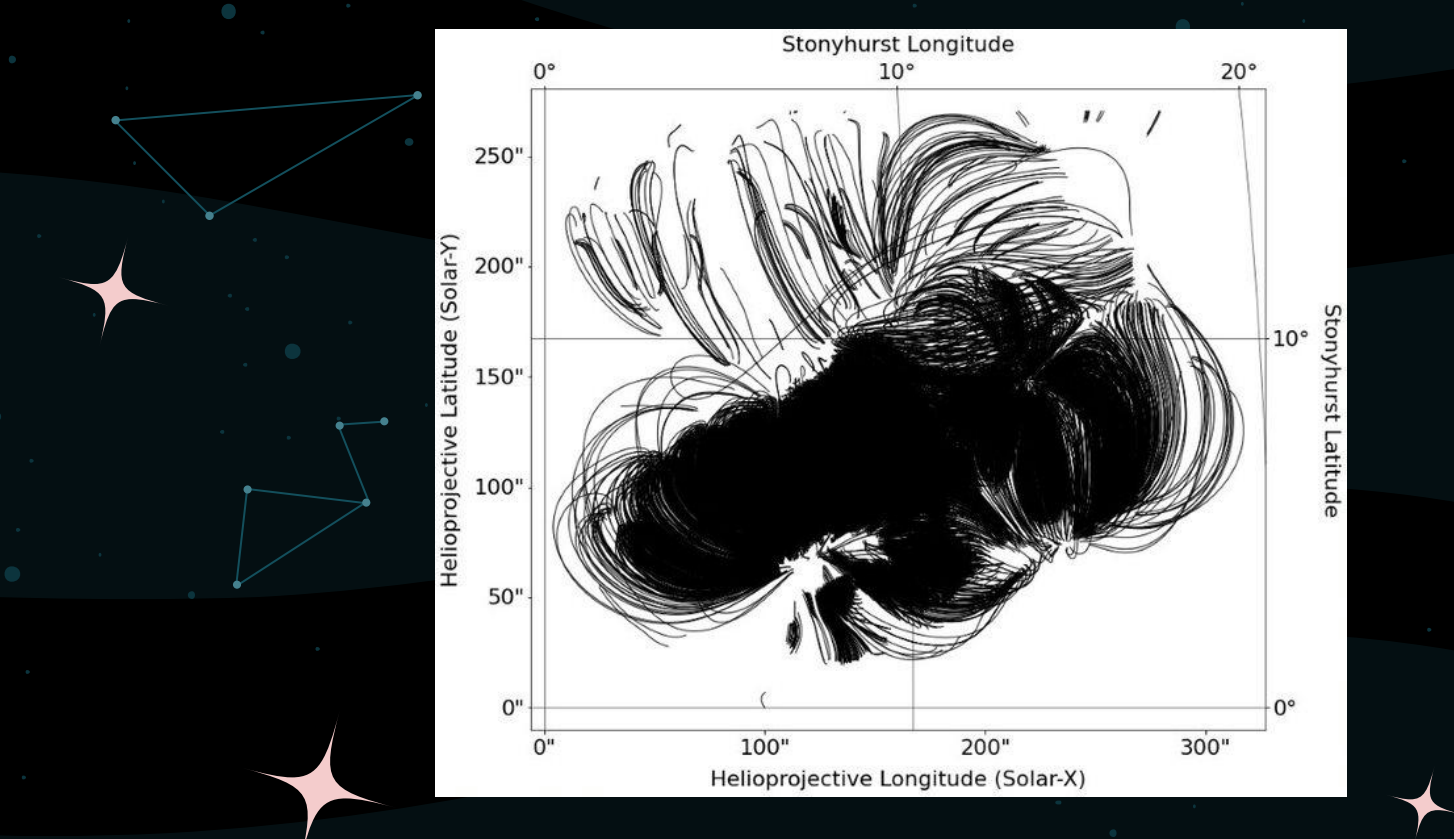

## IMPORTING LOOPS

Modifying loop coordinates to be processed by SynthesizAR.

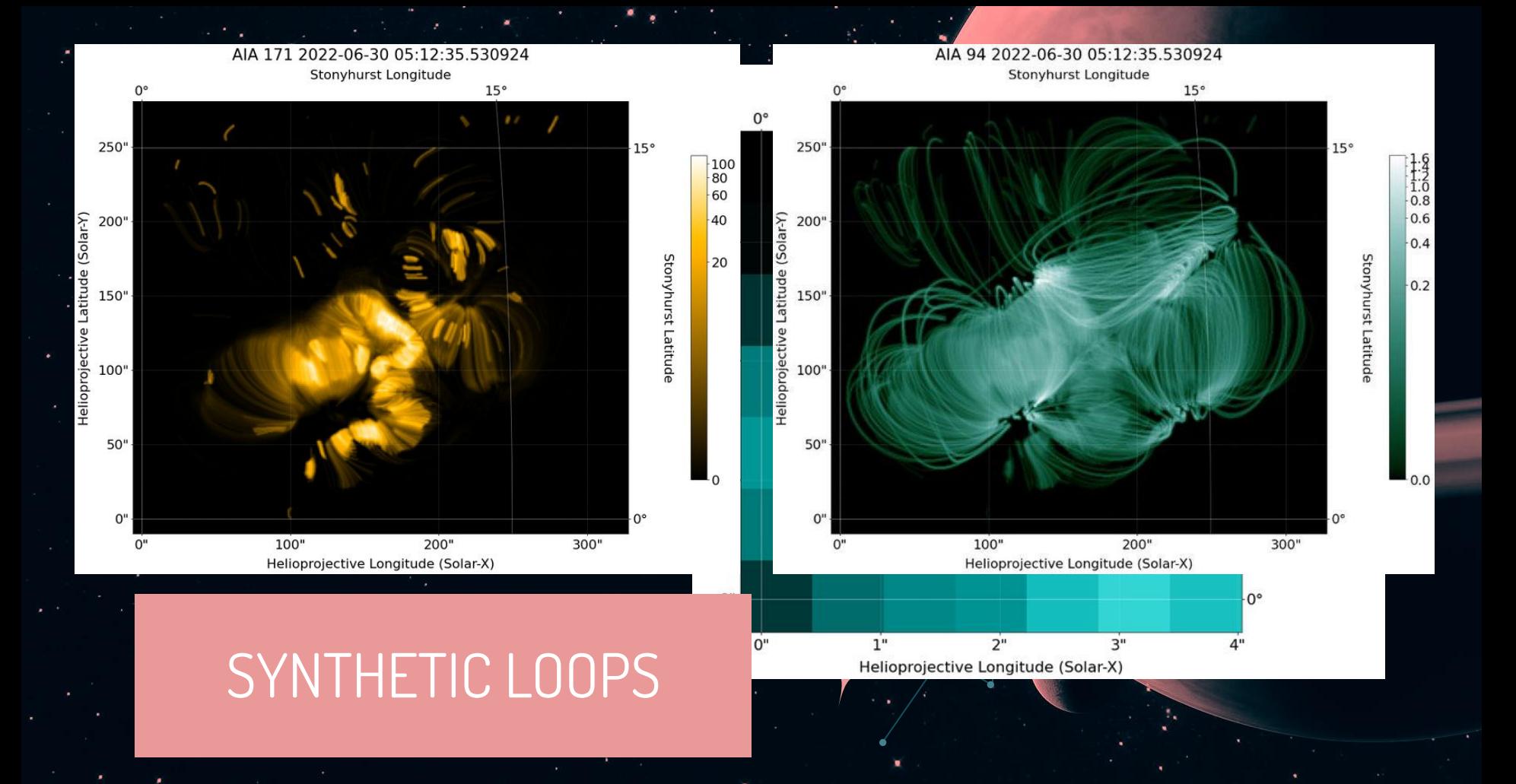

# FUTURE WORK

 $\bullet$ 

04

### NEXT STEPS

### **COORDINATES**

Accurately import loop coordinates in Stonyhurst frame.

#### **EBTEL**

Read in EBTEL results for each loop.

### **COMPARE**

Compare synthetic images to actual data. readsay

*i*DLInterface'l

Linterface(object):

terface to pregenerated IDL EL

#### Parameters

loop: `~synthesizAR.Skeleton` Skeleton object containing a  $file : '~strina'$ File location of the EBTEL  $name = 'IDL'$ 

def \_init (self, file):  $self.$   $file = file$ 

load\_results(self, loop): print('Successfully loaded 1 print(loop) print('*Loading file:* ' + stm tel data = readsav(self. 1

> ebtel\_data['nntime'] ebtel datal densi htel data[ v0'

#### TIME

Iterate synthetic observations over actual time evolution.

### BIBLIOGRAPHICAL REFERENCES

**● J. A. Klimchuk,** *et al.* **2008,** *ApJ***, 682, 1351.** Highly Efficient Modeling of Dynamic Coronal Loops

**● Jiong Qiu,** *et al.* **2012,** *ApJ,* **752, 124.**  Heating of Flare Loops with Observationally Constrained Heating Functions (UFC or UV Footprint Calorimeter Method)

**● Jiong Qiu and Longcope, Dana 2016,** *ApJ,* **820, 14.** 

Long Duration Flare Emission: Impulsive Heating or Gradual Heating?

**● Chunming Zhu,** *et al.* **2018,** *ApJ***, 856, 27.** Two-Phase Heating in Flaring Loops

**● W. T. Barnes,** *et al.* **2019,** *ApJ,* **880, 56.** Understanding Heating in Active Region Cores through Machine Learning. I. Numerical Modeling and Predicted Observables

# THANKS!

Do you have any questions?

bparke13@uwyo.edu https://solar.physics.montana.edu/home/w ww/reu/2022/bparker/index.html

Advisor: Dr. Chunming Zhu

#### **CREDITS:**

This presentation template was created by **[Slidesgo](https://slidesgo.com/)**, including icons by **[Flaticon](https://www.flaticon.com/)**, and infographics & images by **[Freepik](https://www.freepik.com/)**